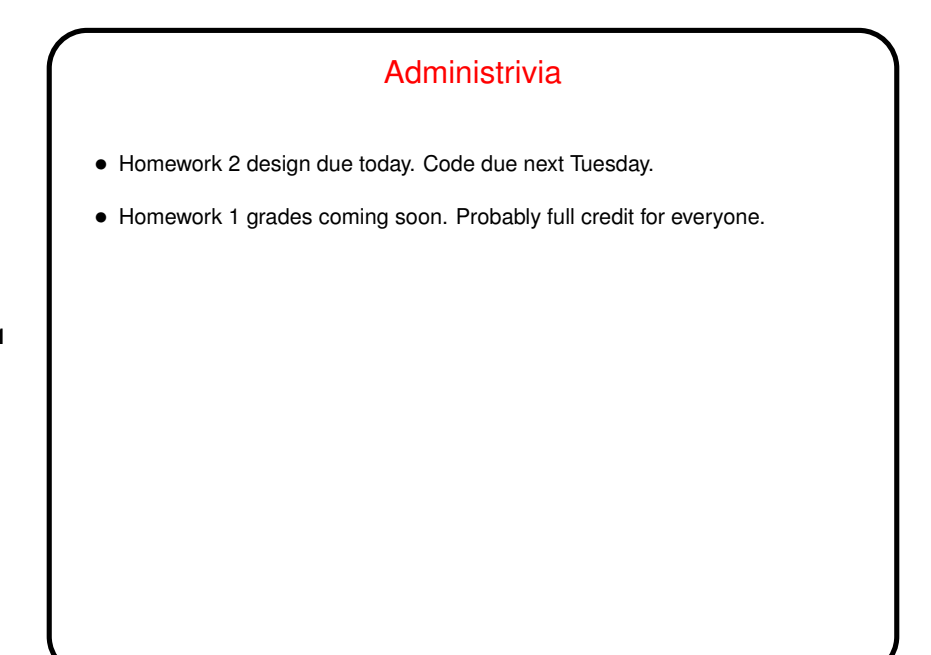

**Slide 1**

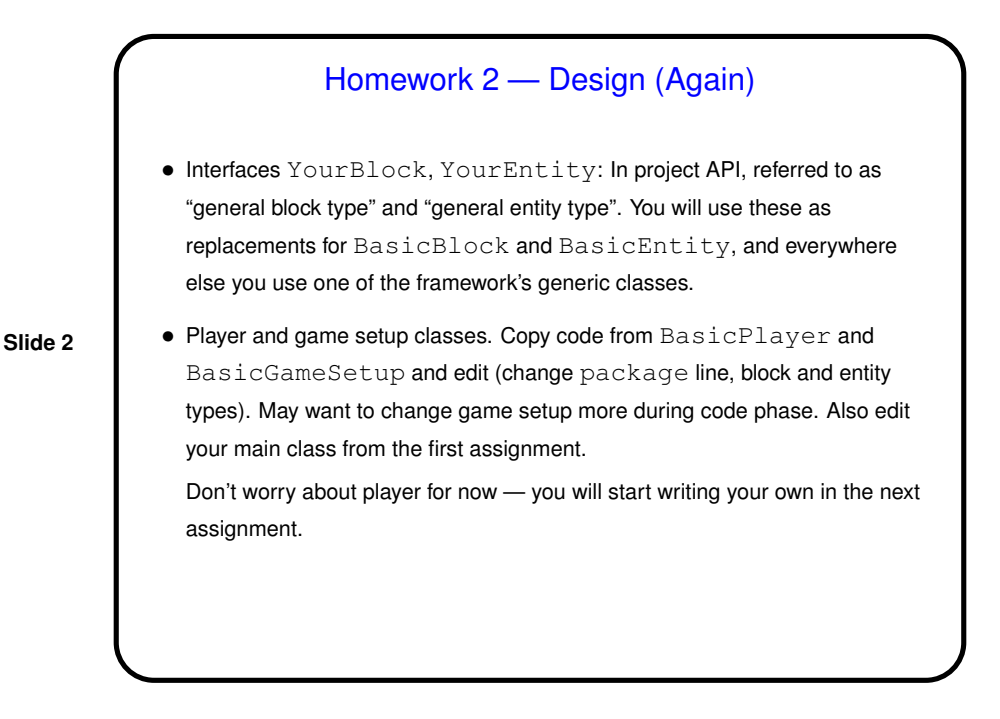

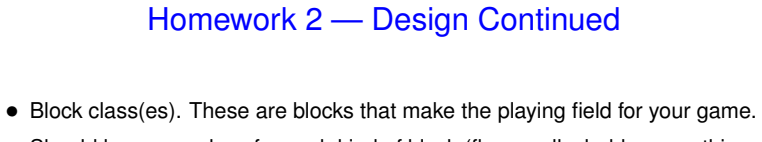

Should have one class for each kind of block (floor, walls, ladders, anything that doesn't move). Try to define as many as you can. Copy code from BasicBlock.

**Slide 3**

• Screen class (class implementing Screen interface). This is the most work in this assignment. Eclipse can make stub methods for you. Copy and paste comments from API.

## How to Approach Defining a Class

• What methods do <sup>I</sup> need? If implementing an interface, you at least need the methods in the interface. May want additional methods. If making a subclass, remember you automatically inherit all methods from superclass. Can override them and/or provide additional methods.

**Slide 4**

• What variables do <sup>I</sup> need to implement the needed methods? e.g., if defining a Rectangle class that has a getArea method, probably need either area or width and height.

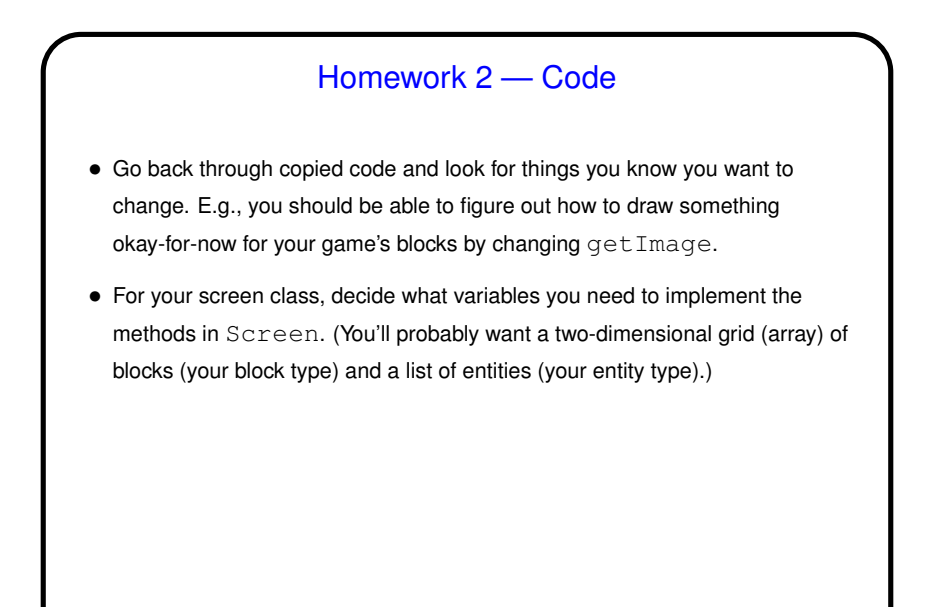

**Slide 5**

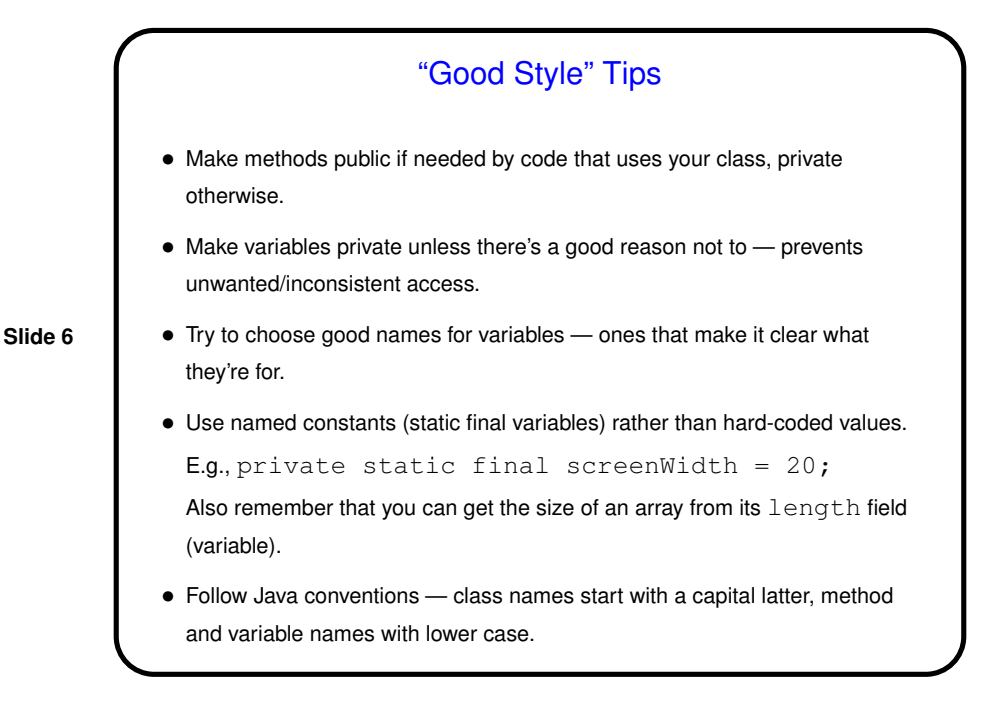

## "Good Style" Tips, Continued

• Make sure your code is indented in <sup>a</sup> consistent and readable way. (Eclipse tip: control-I cleans up indenting on whatever text is selected. So, control-A followed by control-I may be a good idea after editing that messes up indentation.)

**Slide 7**

• Remember that you're writing for three audiences: the compiler, <sup>a</sup> human reading your code, and a human reading the generated HTML documentation.

## Commenting Code

• "Documentation" (javadoc) comments generally describe how someone would use your class. For examples, look at Java API, game framework, examples from class. Note that some comments for game framework describe how to "use" the class in the sense of extending or modifying it. Eventually these should disappear from your copies/versions.

**Slide 8**

I've said that for code you turn in you should provide at least a brief comment on every class and every method (and also any public variables), with the possible exception of things that are "totally obvious". A little subjective, so getting it right will be an iterative process (you try something, I suggest changes).

• Internal comments can be helpful within the code, to clarify any tricky bits, or to improve readability. Eclipse convention seems to be to have // TODO comments to indicate things that will need attention at some point. Probably useful.

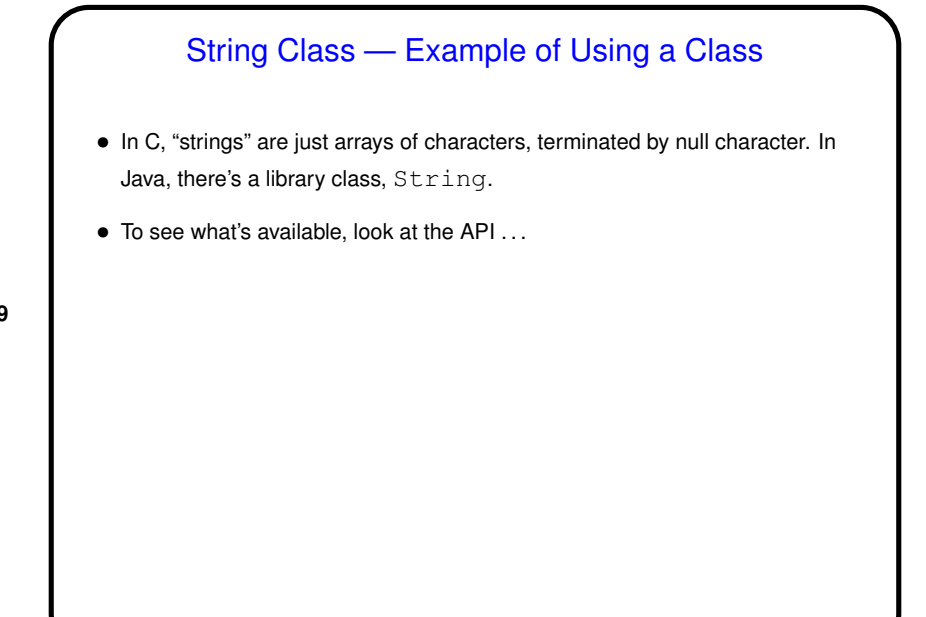

**Slide 9**

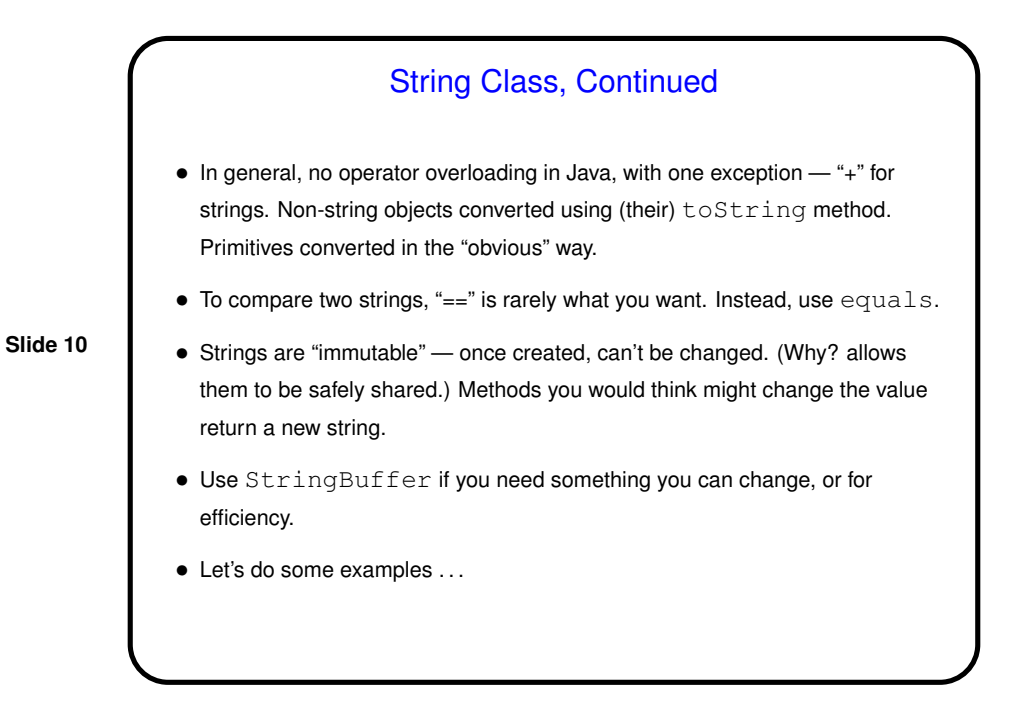

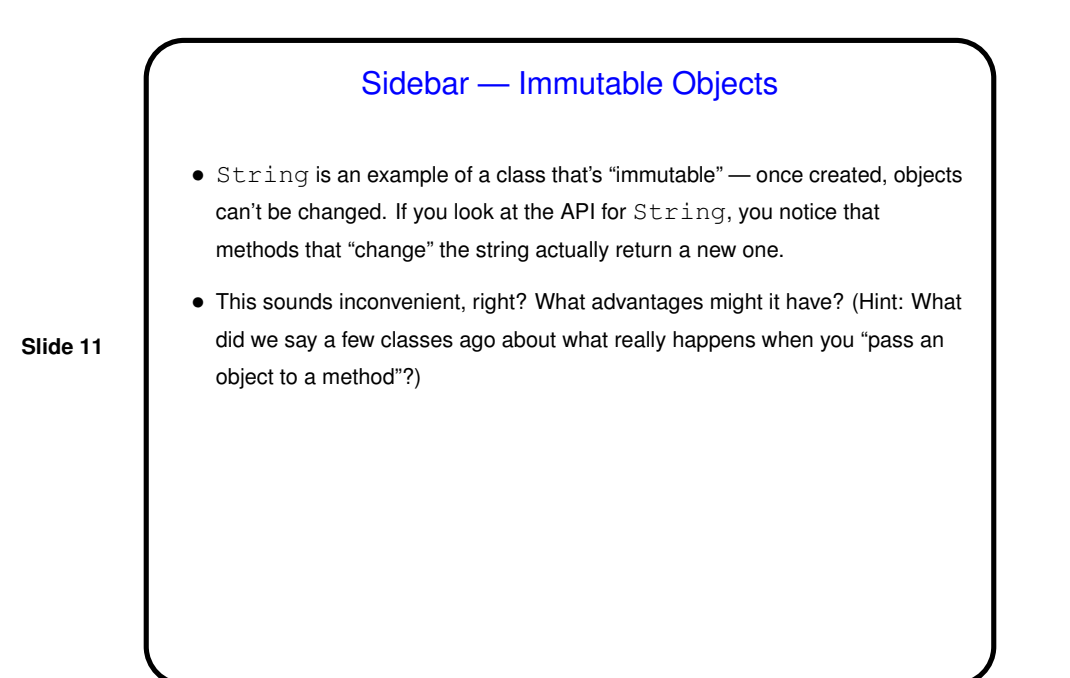

**Slide 12** Minute Essay • None — quiz.

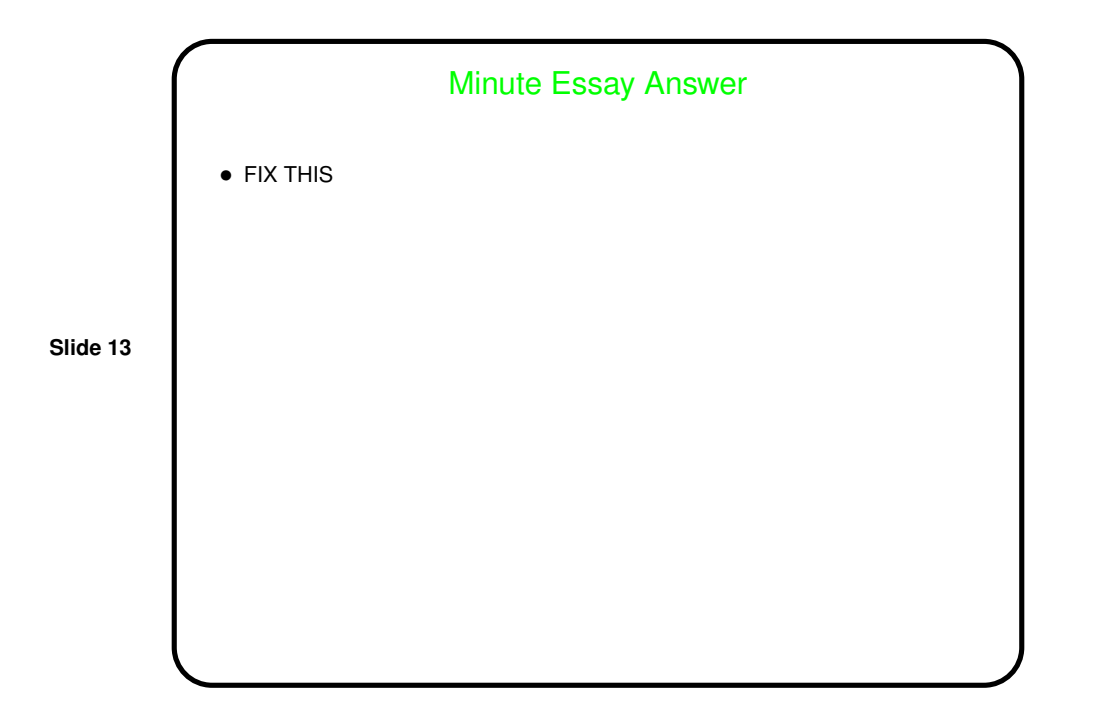